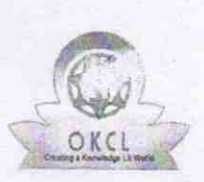

## eVidyalaya Half Yearly Report

Department of School & Mass Education, Govt. of Odisha

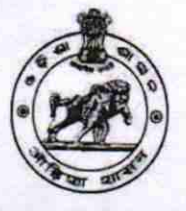

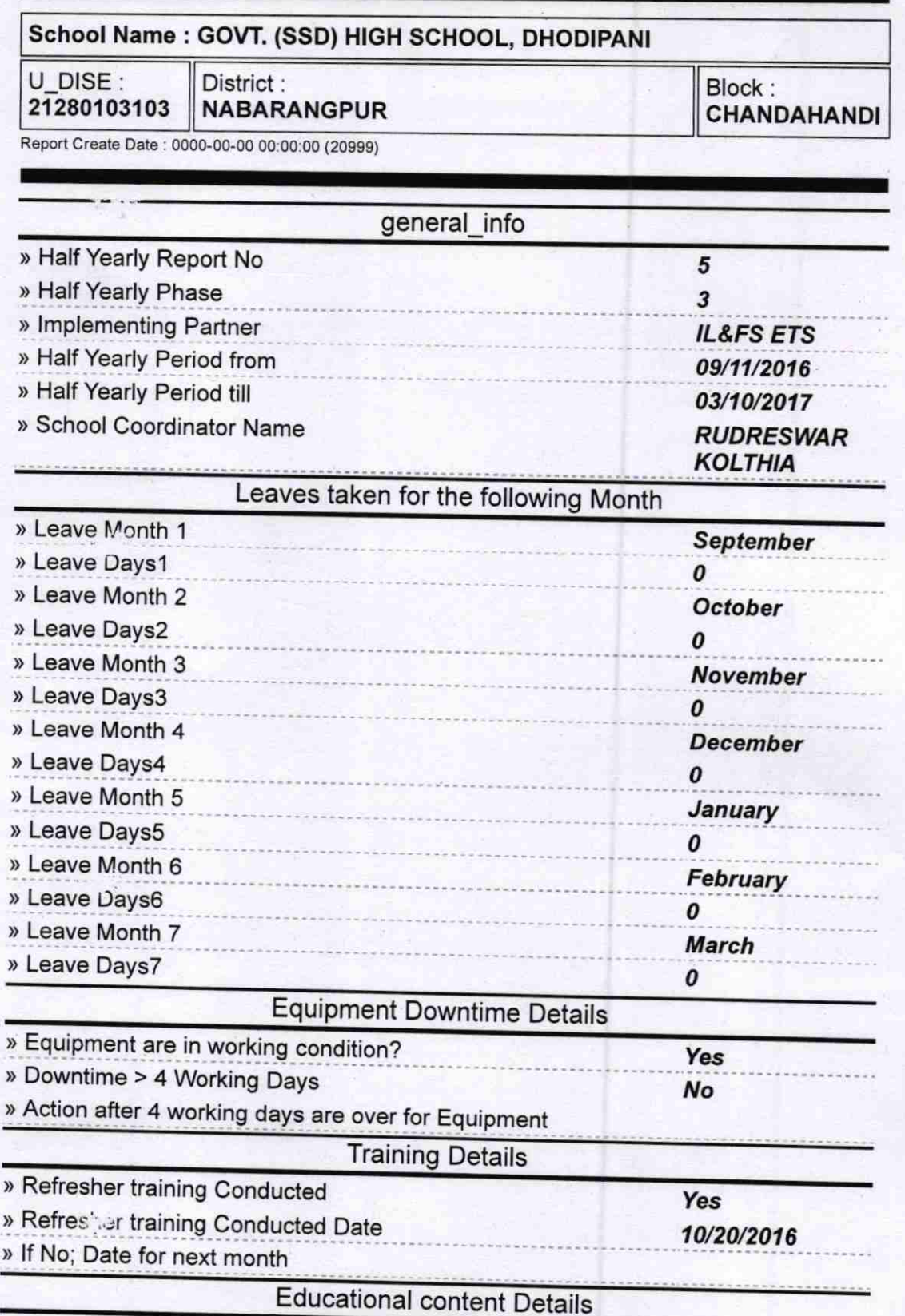

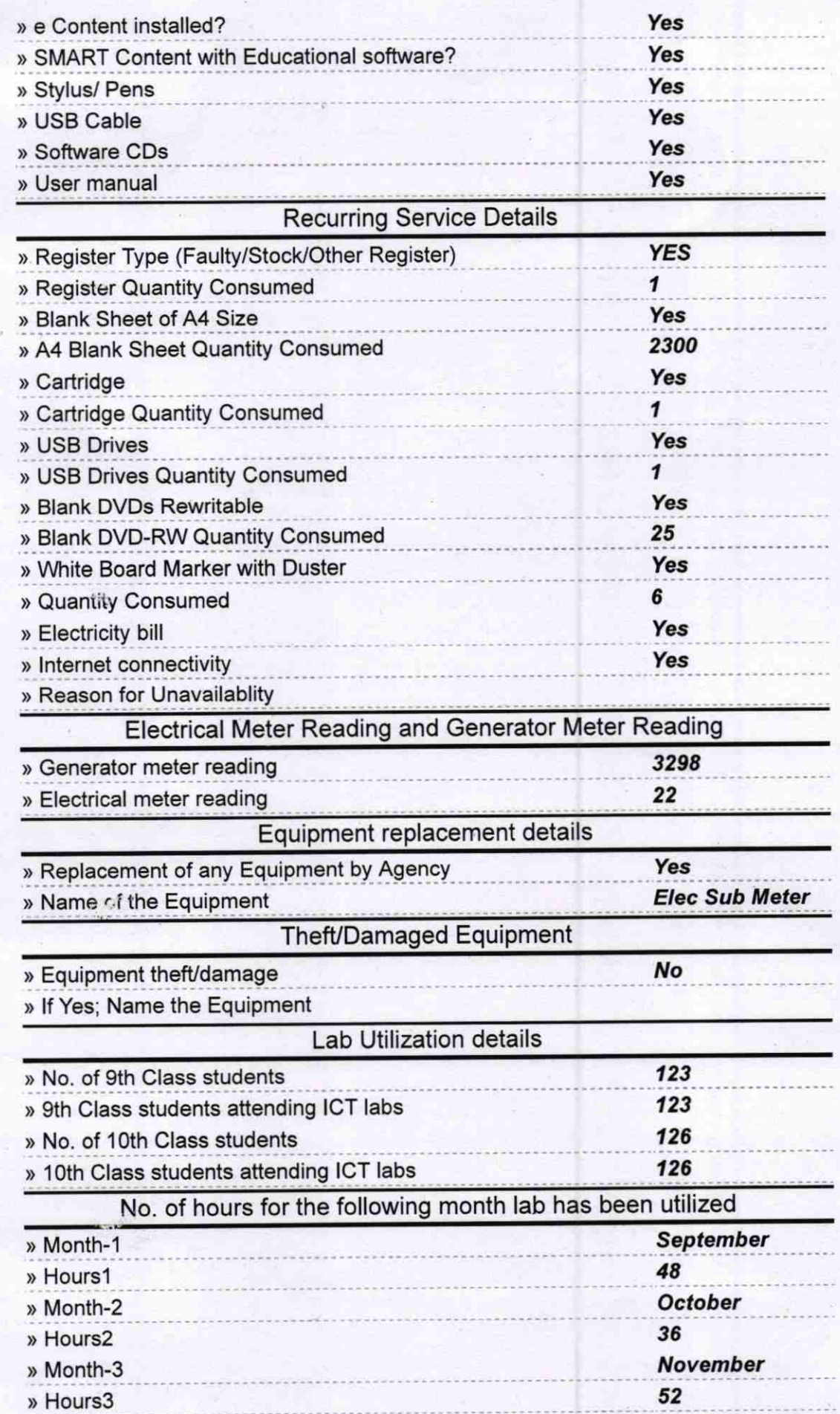

 $\mathcal{L}^{\mathcal{M}}$ 

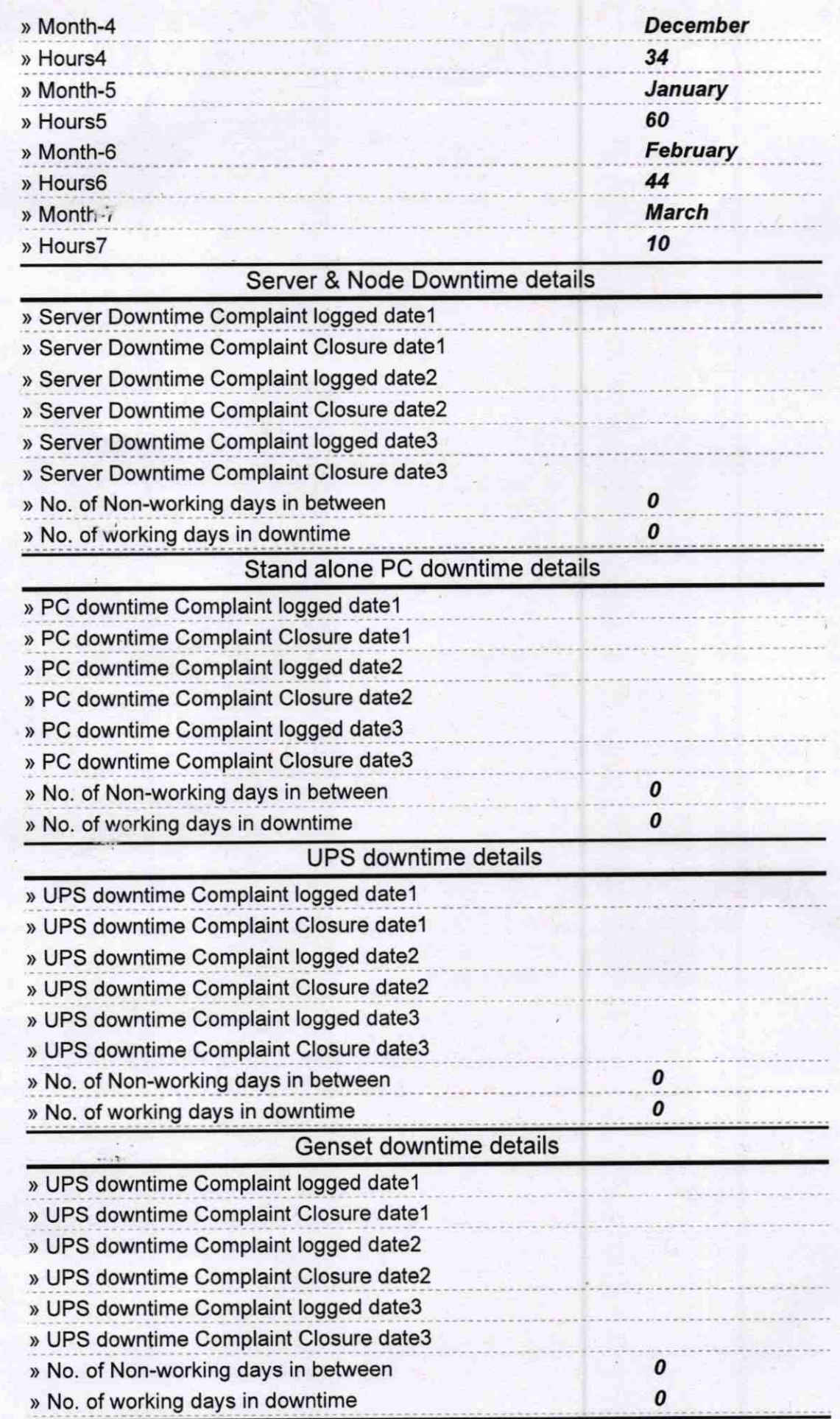

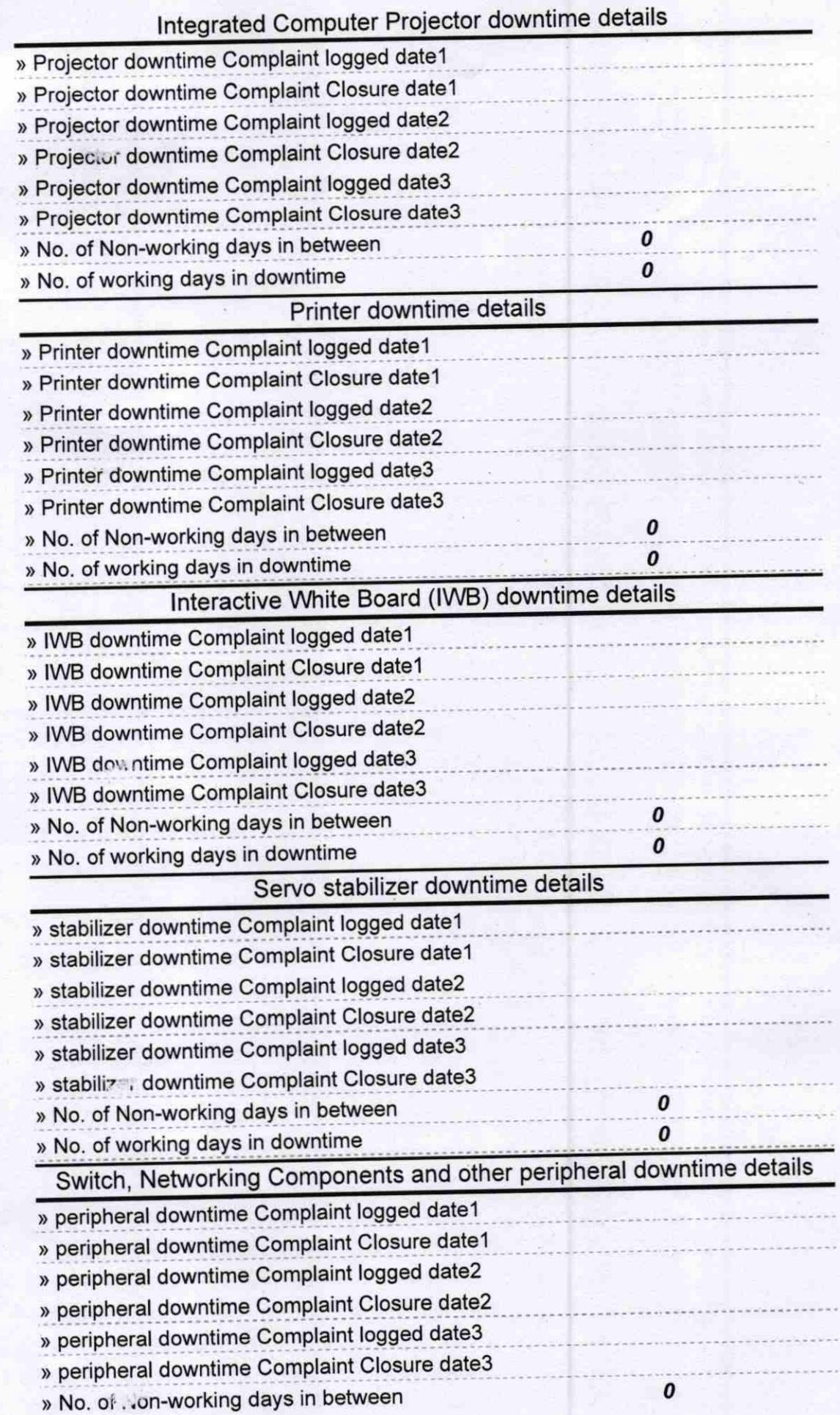

Dhirandra Ku Padhi Ĵ

Signature of Head Master/Mistress with Seal